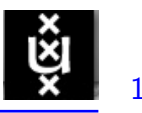

# Zoeken is Saai

#### Informatica van de universiteit naar school

#### Maarten Marx

#### Universiteit van Amsterdam

November 2008

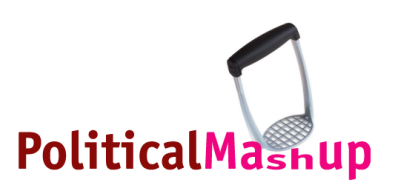

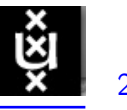

#### Wie ben ik?

• Dat vraag je toch aan Google.

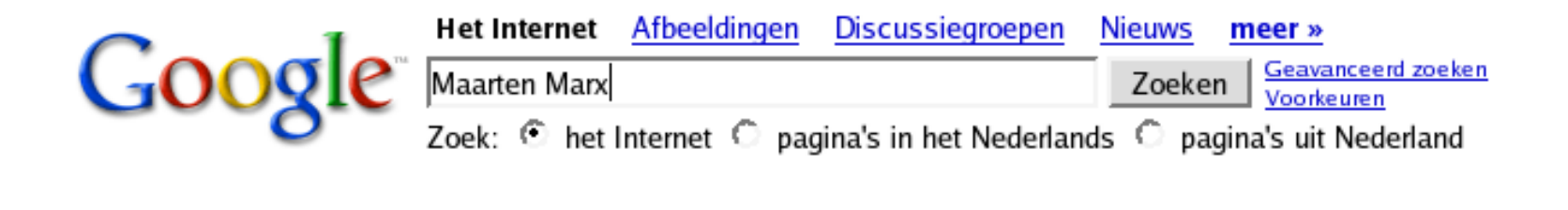

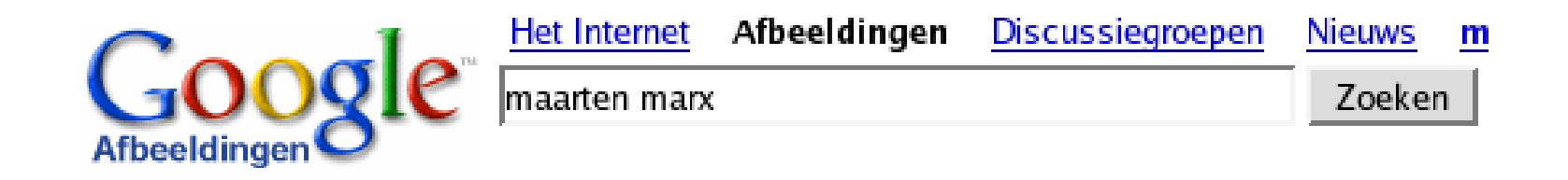

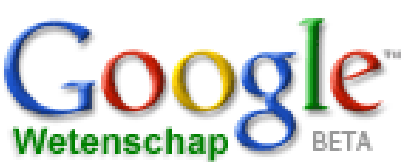

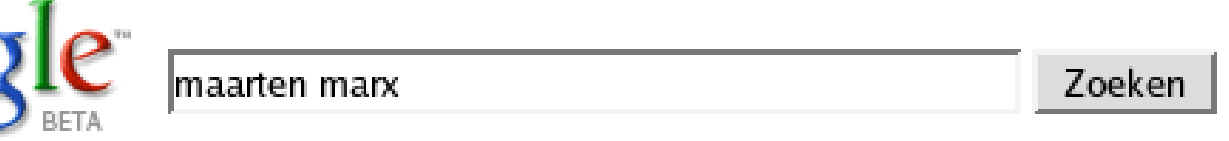

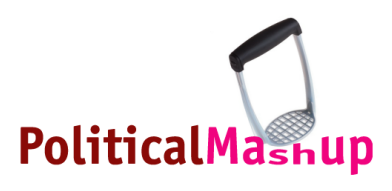

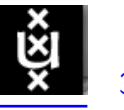

#### Wat doen we?

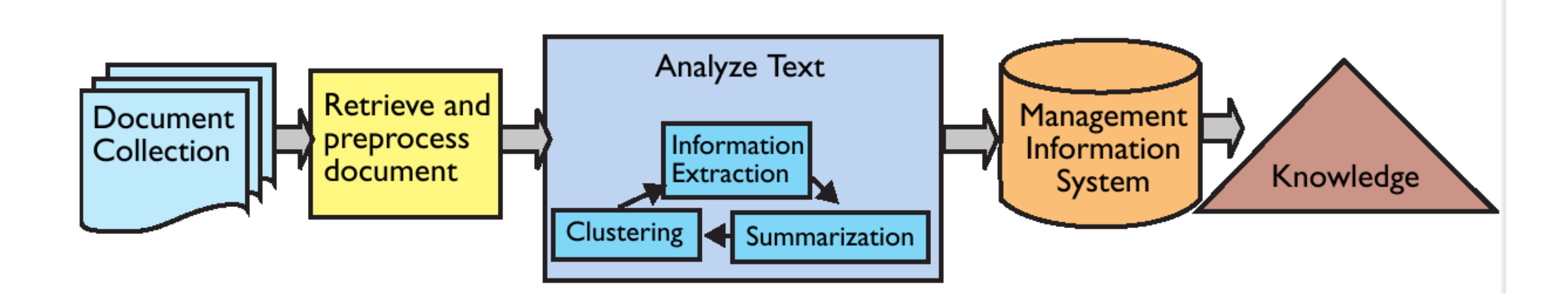

## Intelligente Informatie Ontsluiting

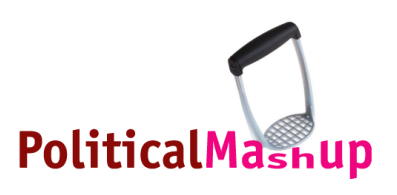

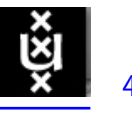

#### Uitgangspunt van ons werk

- · Zoeken is géén activiteit, maar
- een verstoring van een activiteit.

## Zoeken is saai en vaak vervelend.

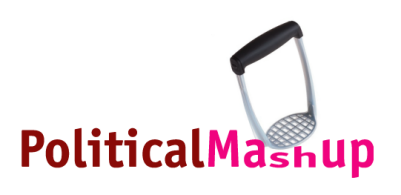

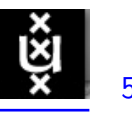

### Toch moet je best vaak iets (op)zoeken....

**Speld in de hooiberg:** hier is Google goed geschikt voor.

Zoeken en turven • Wie was het populairst deze week?

• Wat werd er allemaal over Obama gezegd en hoe vaak?

Zoeken naar mensen Ik wil een XBox aansluiten op een MacBook. Wie op school kan me hierbij het best helpen?

Zoeken in heel veel, hele lange, vaak saaie documenten

• iets terugvinden in de video opnamen van de les

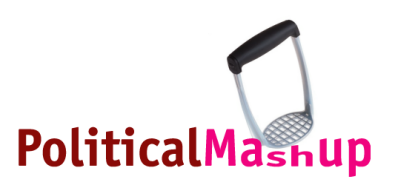

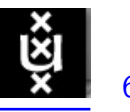

#### Zoeken naar mensen

- Veel makkelijker dan het lijkt . . .
- (1) Verzamel van ieder mens zoveel mogelijk van wat ie zegt en schrijft
- (2) Maak hiervan een Persoonlijk Taal Model
- (3) Doe dit voor een hele hoop mensen
- (4) En klaar ben je.

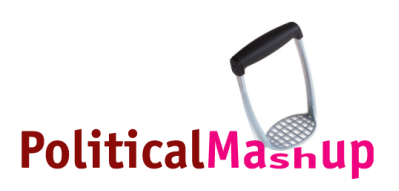

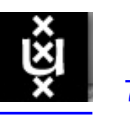

## Demo: Welke tien politici passen het beste bij dit bericht?

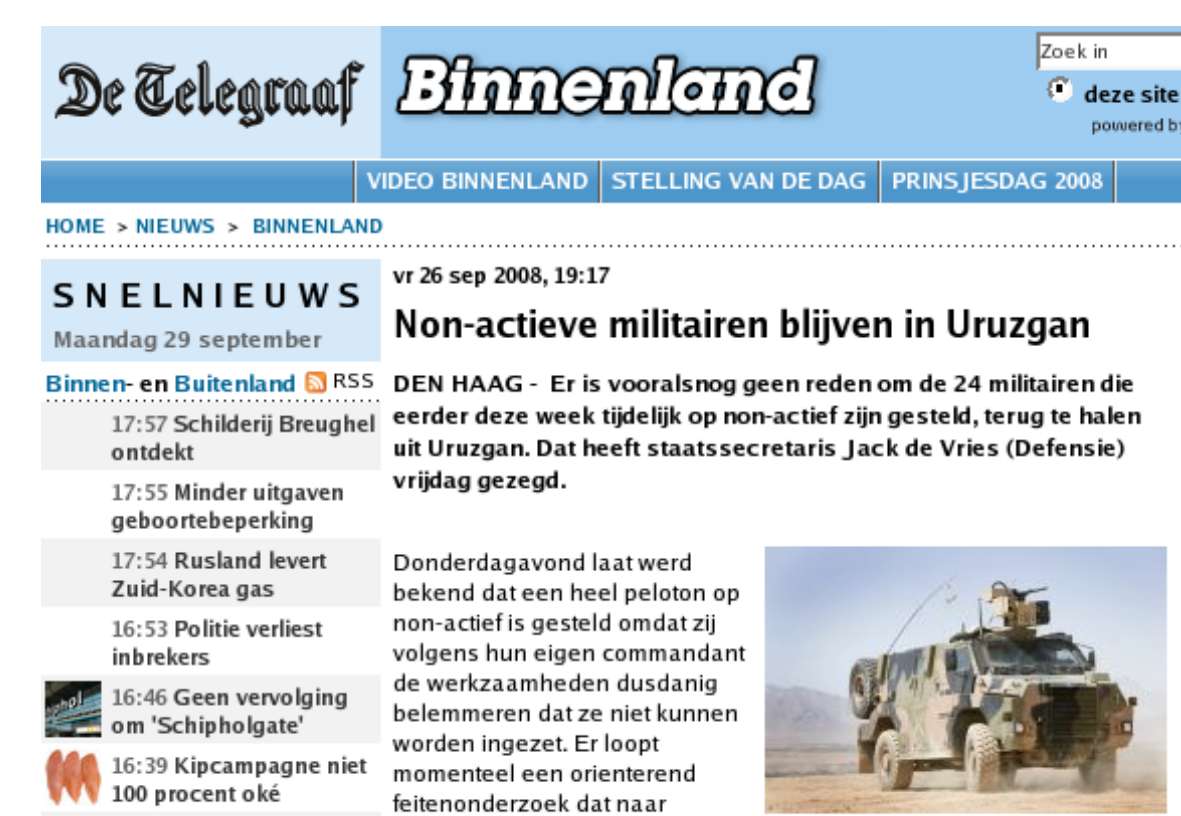

verwachting enkele dagen zal

duren. Zoals gebruikelijk wordt

De 24 militairen die eerder deze week tijdelijk op non-actief zijn gesteld, blijven and in House on

- [http://www.telegraaf.nl/binnenland/2039440/\\_\\_Groep\\_militairen](http://www.telegraaf.nl/binnenland/2039440/__Groep_militairen_blijft_in_Uruzgan__.html) [Uruzgan\\_\\_.html](http://www.telegraaf.nl/binnenland/2039440/__Groep_militairen_blijft_in_Uruzgan__.html)
- PoliticalMashup

• Acht van de tien hits zitten in de commissie defensie.

16:27 Rel over gekaapte

tanks

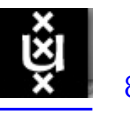

#### Zoeken en Turven

- Wetenschap begint heel vaak gewoon met tellen en turven . . .
- woordjes tellen
- mensen tellen
- hoe vaak iemand genoemd wordt (in de krant/op het web/op TV) tellen
- een stuk lastiger dan je denkt!

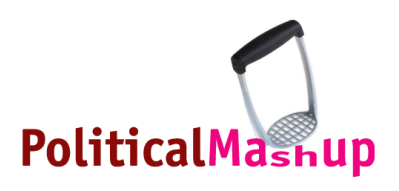

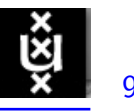

#### Voorbeeld

• Vraag:

Met wie wordt Wilders het meest geassociëerd in de krant en reacties

- Antwoord: Neem alle (web)kranten uit een bepaalde periode en ga turven . . .
- [http://www.politicalmashup.nl/2008/04/](http://www.politicalmashup.nl/2008/04/reacties-op-geert-wilders/) [reacties-op-geert-wilders/](http://www.politicalmashup.nl/2008/04/reacties-op-geert-wilders/)

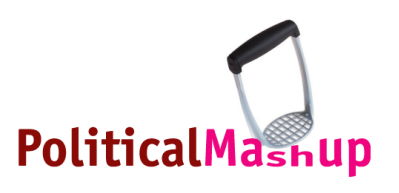

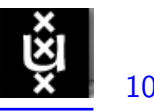

#### Wie is wie?

## Paul de L, P.de L, P de Leeuw, Paul de leeuw, Paul, Leeuw, paul de leeuw, paul, de leeuw, leeuw, De Leeuw

Anneke Grönloh, Anneke Gr, Anneke Gronloh, Mevrouw G, Anneke, AG, Gronloh, Gr ?nloh, anneke, gronloh, Anneke Kreunlo, Anneke Grohnloh, Anneke Kreuntzo

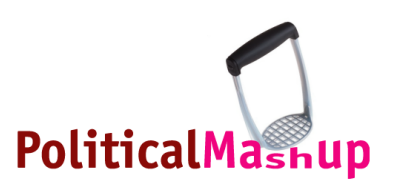

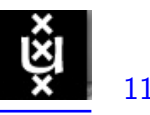

#### Dit staat echt zo in de krant

- [http://www.telegraaf.nl/prive/74586221/Anneke\\_Gr%C3%](http://www.telegraaf.nl/prive/74586221/Anneke_Gr%C3%B6nloh_verwittigt_advocaat_over_persiflage_Paul_de_Leeuw.html?p=1,1) [B6nloh\\_verwittigt\\_advocaat\\_over\\_persiflage\\_Paul\\_de\\_](http://www.telegraaf.nl/prive/74586221/Anneke_Gr%C3%B6nloh_verwittigt_advocaat_over_persiflage_Paul_de_Leeuw.html?p=1,1) [Leeuw.html?p=1,1](http://www.telegraaf.nl/prive/74586221/Anneke_Gr%C3%B6nloh_verwittigt_advocaat_over_persiflage_Paul_de_Leeuw.html?p=1,1)
- Wij hebben de reacties ook nog bewaard:
- [http://staff.science.uva.nl/~mahboob/dutchnews/](http://staff.science.uva.nl/~mahboob/dutchnews/output/news_377487.htm) [output/news\\_377487.htm](http://staff.science.uva.nl/~mahboob/dutchnews/output/news_377487.htm)

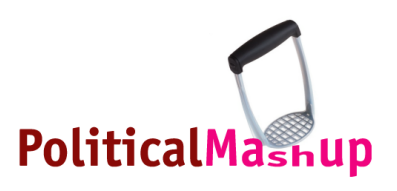

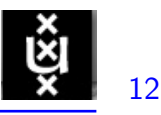

## Zoeken in heel veel, hele lange, vaak saaie documenten

- Zoeken in video is lastiger dan zoeken in tekst of een boek
- Zoeken in heel veel videos is nog lastiger!
- Hoe maak je dat eenvoudiger?
- Probleem: zoeken gaat met tekst, maar video is beeld
- Hoe verbindt je die?

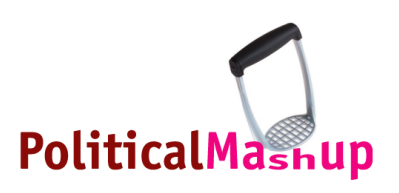

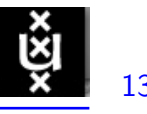

#### Hoe verbindt je tekst met beeld?

- 1. Mensen er wat bij laten schrijven ...
- 2. Veels te veel werk!

Ondertitels, spraakherkenning, kopjes/tekst in beeld, gebruik de dias in een lezing, gebruik aantekeningen/verslagen

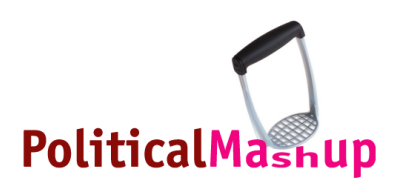

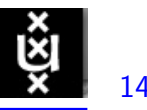

#### 3 Voorbeelden

- <http://zookma.science.uva.nl/islatv/>
- <http://openkamer.unwind.nl/>
- Bob Dylan's multimedia clip [http://zookma.science.uva.nl/islatv/demo\\_dylan.html](http://zookma.science.uva.nl/islatv/demo_dylan.html)

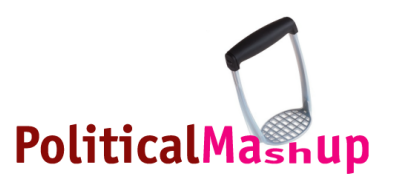

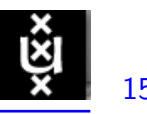

#### Samenvatting

- Zoeken blijft een onderbreking van een nuttige taak,
- maar informatica maakt het leuker, makkelijker en sneller om iets te vinden.
- Universiteit samen met Google, Yahoo, Beeld en Geluid, Bibliotheken, . . .

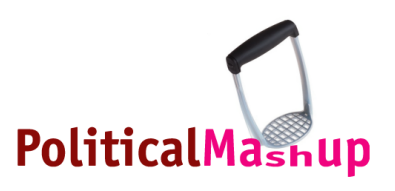

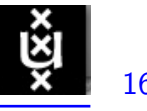

#### Einde

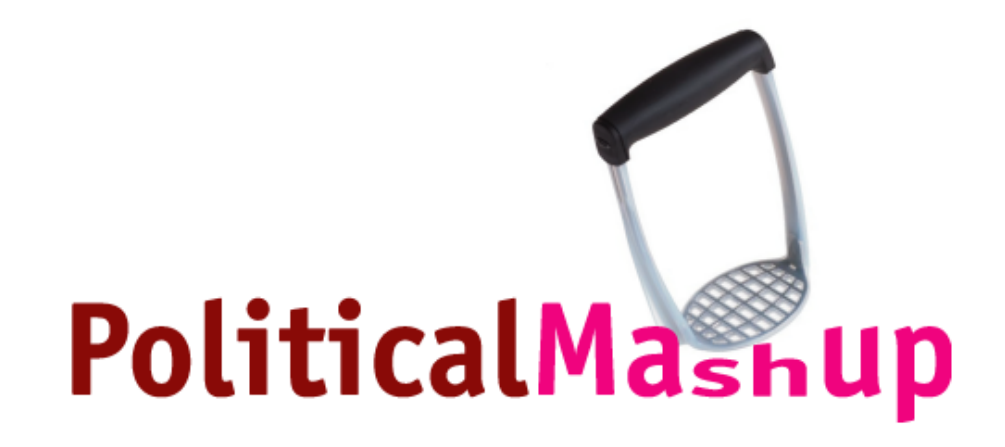

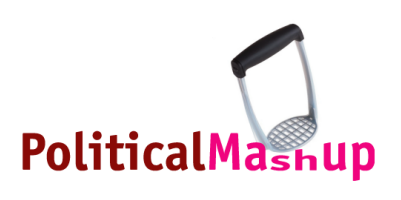